## **A.F.1 Shut Down Your Computer Crack Download [2022]**

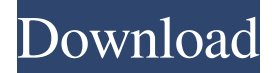

#### **A.F.1 Shut Down Your Computer Crack Latest**

A.F.1 shuts down your computer in a few seconds. The computer only needs a minute or so to fully shut down. You can start your computer again easily after shutting it down. The terms standby and hibernate are not well understood, but the following are the meanings of the two states as they apply to you. · Standby mode: The computer remains on but is ready to run. · Hibernate mode: The computer saves all its information to disk and transfers that information into memory. This allows the computer to start up in a short time. You can get back to your computer in a few minutes, whereas the normal boot takes several minutes. · The computer uses the standby or hibernate state depending on what mode you have selected for the computer. How to use A.F.1 from the command line: 1. Use the parameter "standby" or "hibernate" with the command "shutdown". The following example shows the shutdown from command line: shutdown -t  $1/p/n/r$  This example is for the computer in Standby mode. If you leave it at hibernate, you will not get a message box that says "Are you sure you want to shut down now?" to let you know that the computer has actually shut down. -t is used to set the number of seconds to wait before proceeding to the shut down. (The default is 3 seconds) / p is used to ask if the shutdown is performed in Standby mode (i.e., the computer is turned off but there is enough energy to power it back up). / n is used to disable the APM Standby and Hibernate options (found in the Control Panel). / r is used to specify that A.F.1 should warn you if the computer is in a critical state - for example, if there is not enough memory for the shutdown. The "critical state" is a set of conditions that describe if the computer is in a bad state that is not good for shutdown. / e is used to create a log (file) of what shutdown was completed. -t is used to set the number of seconds to wait before proceeding to the shut down. (The default is 3 seconds) / p is used to ask if the shutdown is performed in

#### **A.F.1 Shut Down Your Computer PC/Windows**

■ A.F.1 must be run from a user's account because it uses System properties. ■ For A.F.1 to work, you must have Administrator rights to shutdown the computer.  $\mathbb{Z}$  A.F.1 can shut down only one of the computers in the PC.  $\mathbb{Z}$  A.F.1 is not compatible with Windows XP. How to use A.F.1?  $\mathbb{Z}$  To start A.F.1, double-click on "A.F.1" located in any of the startup folders.  $\mathbb{Z}$  A.F.1 is designed to work in all operating systems like Windows 2000/XP/2003. There are five versions of A.F.1; i.e. A.F.1.0, A.F.1.1, A.F.1.2, A.F.1.3, A.F.1.4. A.F.1 can be installed on any of the above operating systems. Download: A.F.1.0.0 Download: A.F.1.1.0 Download: A.F.1.2.0 Download: A.F.1.3.0 Download: A.F.1.4.0 A.F.1 features: ■ "Safe Shutdown" feature using which you can control shutdown sequence and power-off method of the computer.  $\mathbb D$  Dynamic start time is optionally changed according to the computer's power sources.  $\mathbb{Z}$  Windows shutdown sequence can be programmed.  $\mathbb{Z}$  This program allows you to start a batch job, a CD, a file, and other application simultaneously before the system shuts down. The beginning of a batch job or file is not the same time as the system shuts down.  $[$ Run A.F.1 on your computer to get instant access to the computer's shutdown.  $\mathbb{Z}$  A.F.1 can be started from any directory.  $\mathbb{Z}$  To run A.F.1, you need to be the user who will use the computer system when it has to be shut down.  $\mathbb{R}$  You can use "A.F.1" to shut down your computer in the following ways: Shutdown with dynamic

startup time. Shutdown with dynamic startup time. 6a5afdab4c

# **A.F.1 Shut Down Your Computer With Key For PC**

1. Type in the number of seconds that you want to wait before the computer shuts down 2. A.F.1 will shutdown your computer after you press the Pause key. 3. You will be notified after a few seconds that the computer has shutdown and you can confirm the shut down. 4. When you shutdown your computer normally A.F.1 is now disabled. 5. Use the A.F.1 Shutdown Windows 7 key to reboot the computer. I bought a new Lenovo ThinkPad T550 laptop for my family to use. I set up the new laptop and I was setting up Firefox to automatically download any new webpage that were specificlly requested by my family. After my family changed their ISP and they have been requesting the new webpages that we have been downloading, Firefox no longer automatically downloads any of the webpages. I checked my PC specs and I found out that Firefox was using a lot of RAM, I decided to uninstall Firefox to see if that would help solve the problem. After uninstalling Firefox, the problem still continued. I then decided to uninstall the software that I was using to download the webpages. After uninstalling the new software, the problem was fixed. Have the same problem? Check with your PC. Click on Start button Click on Run Type in %appdata% Press Enter Click on OK Type in Firefox Click on Yes, delete Restart your PC Check if the problem is resolved. If not, reinstall Firefox. Do not uninstall the new software to download the webpages. This should solve the problem. This can also be used to fix all applications that you want to reset to their default settings. This can be used to clear your cookies, delete your temporary files, delete your browsing history and much more. If you are concerned with the limitation of this free software please visit: ~~~~~~~~~~~~~~~~~~~~~~~~~~~~~~~~~~~~~~~~~~~~~~~~~~ Source: I am greatly concerned about the A.F.1 software. Have you ever installed A.F.1? Are you aware that A.F.1 is tracking the user's activities? I am a customer of Enexis and I have developed a computer with Enexis. A.F.1 has been installed on that computer for the last 4 years. I have just been informed that in the last few days that A.F.1 has

## **What's New In?**

A.F.1 Shutdown your computer options: Hibernation A.F.1 Shutdown your computer Description: A.F.1 Shutdown your computer options: Shut down the computer Try and restart it Shut down and restart the computer Settings: Change the countdown for the shutdown delay Largest disk size supported The following sections describe the options on the A.F.1 Shut down your computer menu. *A* Hibernation A.F.1 Shutdown your computer Description: Hibernation: A.F.1 Shut down your computer Description: A.F.1 Shutdown your computer options: - The computer is automatically shut down and stays in a low power state. - The computer is shut down but returns to an active state after a specified delay. - The computer is shut down, restored, and then shut down again. A.F.1 Shutdown your computer Description: A.F.1 Shutdown your computer options: - If you shut down the computer, it is restored as soon as possible. - If you shut down the computer and then restart it, the computer will be restored after you have turned it off. - If you shut down the computer and then restart it without turning off the computer, the computer will be restored immediately. - If you restart the computer after the shutdown delay, then the computer will return to a low power state.  $\overline{\phantom{a}}$  If you shut down the computer and then restart it twice, the computer will be restored as soon as possible. - If you shut down the computer and then restart it twice without turning off the computer, the computer will be restored immediately. - If you shut down the computer and then restart it twice without turning off the computer, the computer will be restored immediately. - If you restart the computer after the shutdown delay, then the computer will return to a low power state. - If you restart the computer after the shutdown delay, then the computer will return to a low power state. - If you restart the computer after the shutdown delay, then the computer will return to a low power state. - If you restart the computer after the shutdown delay, then the computer will return to a low power state. - If you restart the computer after the shutdown delay, then the computer will return to a low power

# **System Requirements:**

OS: Windows 7/Vista Processor: Intel Pentium 4 2.8 GHz or equivalent or better. Quad core processor recommended. Memory: 1GB of RAM is recommended. DirectX: Version 9.0 or higher Game Size: 7 GB or larger Hard Drive: 15GB free space Video Card: 1GB dedicated video RAM Input Device: Keyboard and Mouse Install Notes: This is the current game size. 1. Use the enclosed crack to

<https://buzznewstime.com/fm-bmp-to-pdf-converter-free-1-5-9-crack-with-key-free-download-win-mac/>

<https://psychomotorsports.com/wp-content/uploads/2022/06/435ed7e9f07f7-507.pdf>

<https://simbol.id/index.php/2022/06/08/infraluation-globalizer-developer-version-crack-patch-with-serial-key-free-latest-2022/> [https://onefad.com/i1/upload/files/2022/06/27M9py7yLn4hwrZn29fr\\_08\\_e1b11535464393e99a920f26dd941c48\\_file.pdf](https://onefad.com/i1/upload/files/2022/06/27M9py7yLn4hwrZn29fr_08_e1b11535464393e99a920f26dd941c48_file.pdf) [https://giovanimaestri.com/wp-content/uploads/2022/06/SimpleSnap\\_Crack\\_With\\_License\\_Key\\_For\\_Windows.pdf](https://giovanimaestri.com/wp-content/uploads/2022/06/SimpleSnap_Crack_With_License_Key_For_Windows.pdf) <https://encuentracommunitymanager.com/wp-content/uploads/2022/06/jarfeli.pdf>

[https://ainocafe.com/upload/files/2022/06/VEIIHuprUebmkWhjBqBQ\\_08\\_e1b11535464393e99a920f26dd941c48\\_file.pdf](https://ainocafe.com/upload/files/2022/06/VEIIHuprUebmkWhjBqBQ_08_e1b11535464393e99a920f26dd941c48_file.pdf) [https://noshamewithself.com/upload/files/2022/06/k6lUaoPcTzjNEaBjGe8i\\_08\\_e1b11535464393e99a920f26dd941c48\\_file.p](https://noshamewithself.com/upload/files/2022/06/k6lUaoPcTzjNEaBjGe8i_08_e1b11535464393e99a920f26dd941c48_file.pdf) [df](https://noshamewithself.com/upload/files/2022/06/k6lUaoPcTzjNEaBjGe8i_08_e1b11535464393e99a920f26dd941c48_file.pdf)

<https://tbone.fi/wp-content/uploads/2022/06/nangdela.pdf>

https://mxh.vvmteam.com/upload/files/2022/06/XPYpjj1OlTOgL4SNpvZM\_08\_bedd32b271e8f09e7739739156efa699\_file.p [df](https://mxh.vvmteam.com/upload/files/2022/06/XPYpjj1OlTQgL4SNpvZM_08_bedd32b271e8f09e7739739156efa699_file.pdf)